10.入射角 45°の条件で広帯域円偏光板を作製する方法

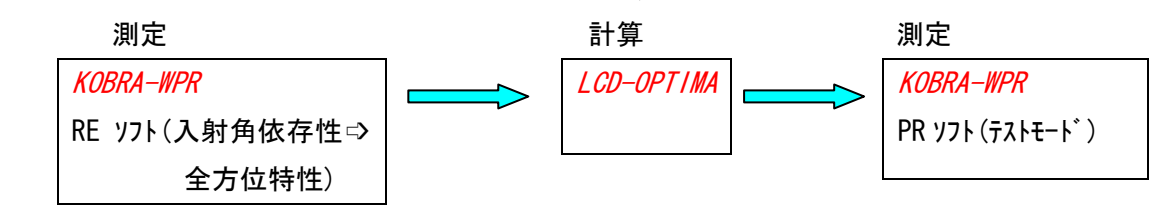

手順;

一般的に広帯域円偏光板を位相差板 2 枚の貼合によって作製する場合、偏光板側から λ/2 板、λ/4 板と順に重ねます。

- ① 計算ソフト LCD-OPTIMA を用いて、材質を PC と仮定し、かつ R1=260nm,R2=130nm と設 定して、透過光が円偏光になる条件での偏光透過軸を基準にした遅相軸方位を求め ると、φ1=74°,φ2=15°が得られます。
	- (※ PC の波長分散曲線は予め調べておきます)
- ② 入射角 45°での Re がおおよそ 130nm と 260nm になるような位相差板を何枚か準備 します。それらを RE ソフトのメニュー 2. 入射角依存性の全方位特性を用い、次の条件を 設定して測定します。

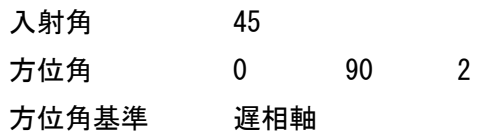

※ 各フィルムには入射角 0°での配向角に相当する方向に目印を付け ておきます。

全方位特性の測定結果の中から(φ,Re)の組合せが(74,260)および(15,130)に近 くなるフィルムを捜し出します。ここでは、pc245 と pc145 を選択しました。

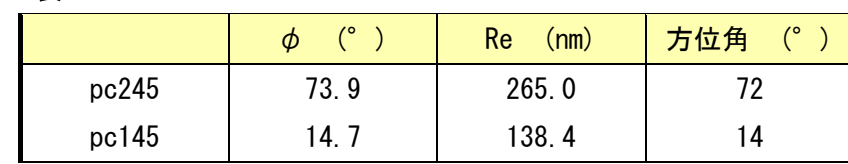

表 1

## 全方位特性測定結果

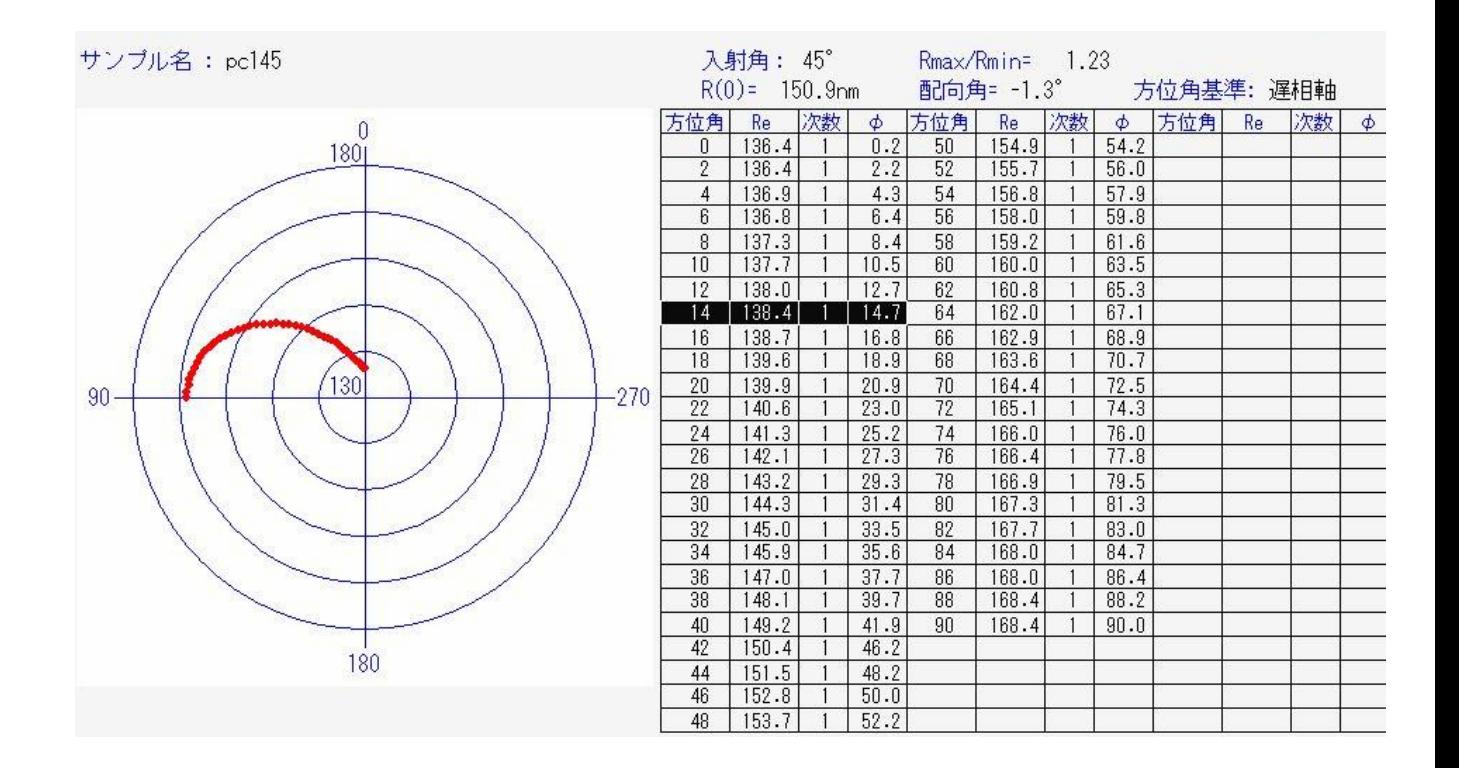

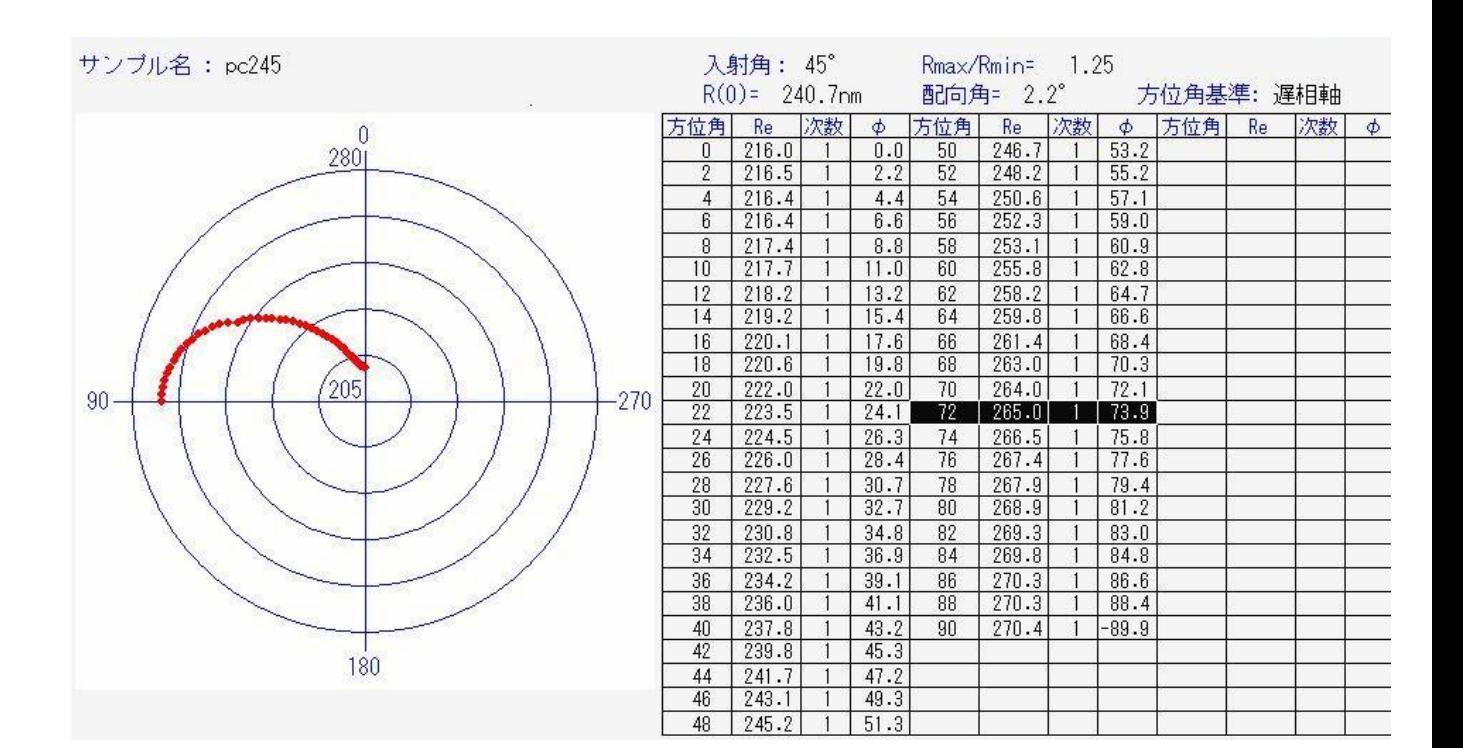

③ 計算ソフト LCD-OPTIMA に表 1 のφと Re の数値を入力して再度計算します。 その結果、この組合せで十分な広帯域円偏光特性が得られることがわかります。

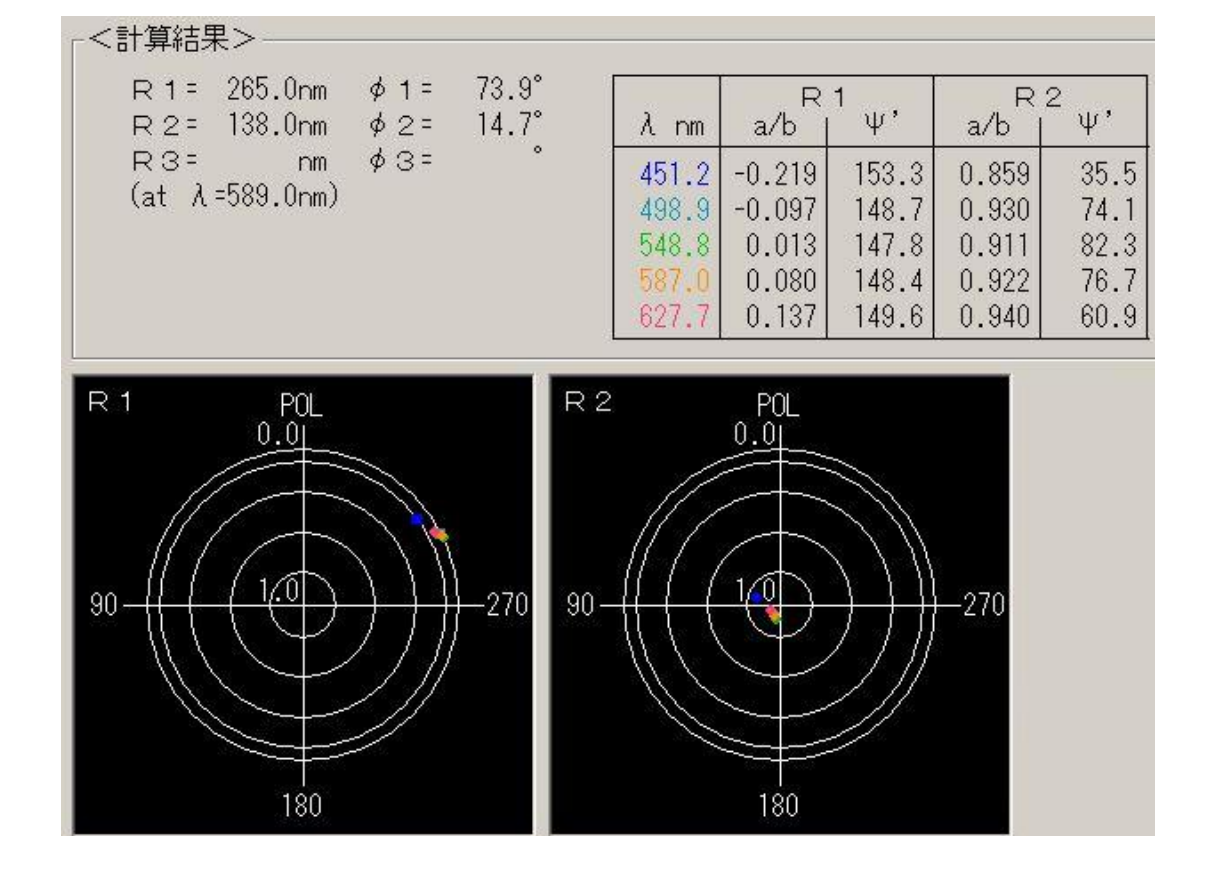

## LCD-OPTIMA の計算結果

④ 実際にpc245とpc145とをそれぞれの遅相軸のなす角が72-14=58°となるように重 ね合わせた後、PR ソフトのメニュー 3.テストモードを用いて、pc245 を上側にし、かつその遅相 軸が装置 0°の方向になるようにして、貼合品の状態でサンプルホルダーに挟んで傾斜試 料台にセットします。

測定時の条件は、以下のように設定します。

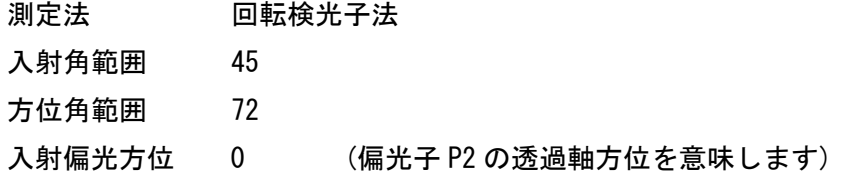

このようにして実際に偏光状態を測定した結果は次ページのようになり、 LCD-OPTIMA の計算結果とよく一致することがわかります。

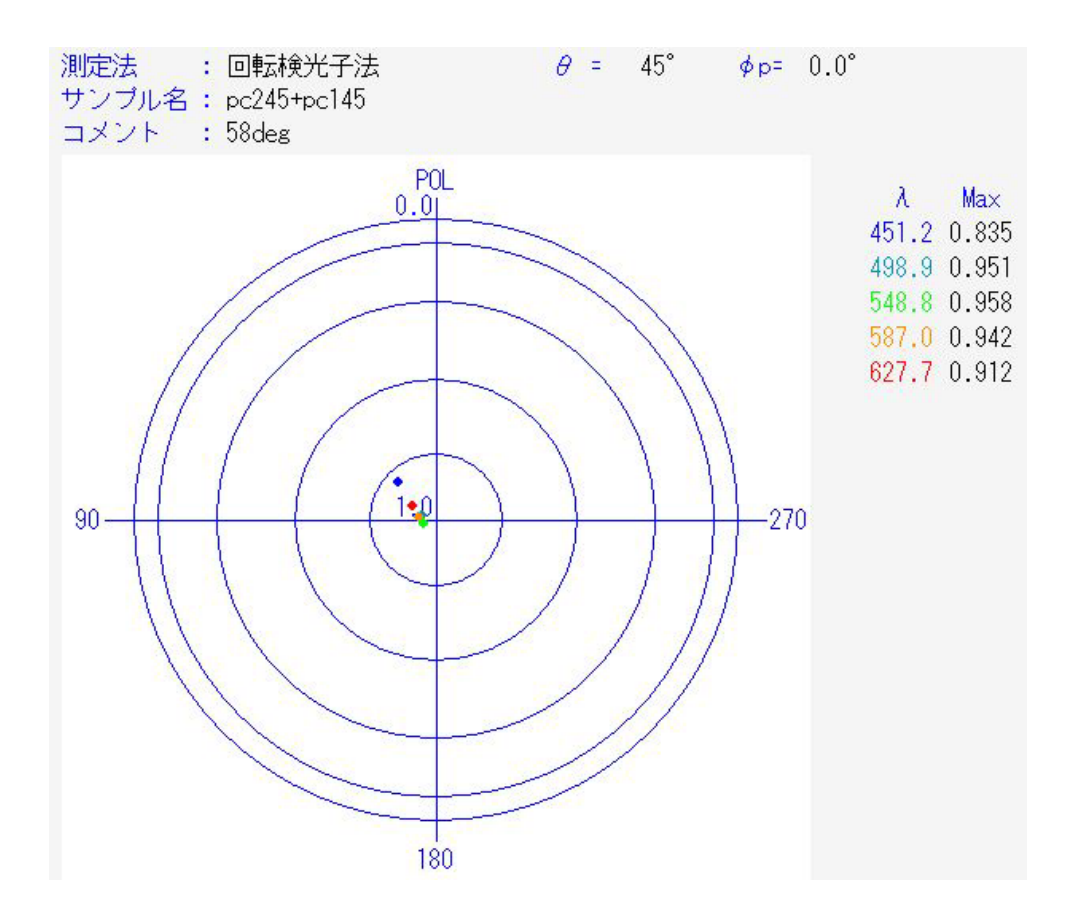

## pc245+pc145 の入射角 45°での偏光状態の測定結果